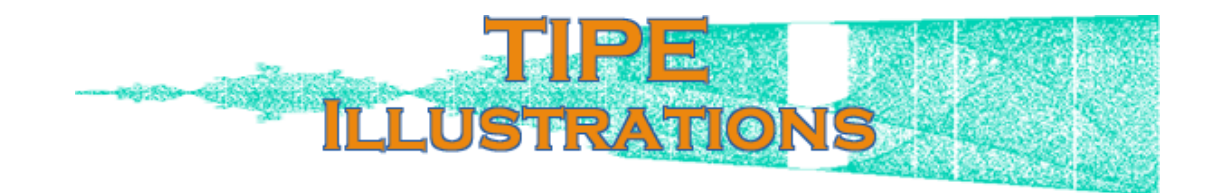

Voici les illustrations, qui, je l'espère, vous aideront à comprendre mieux mon travail.

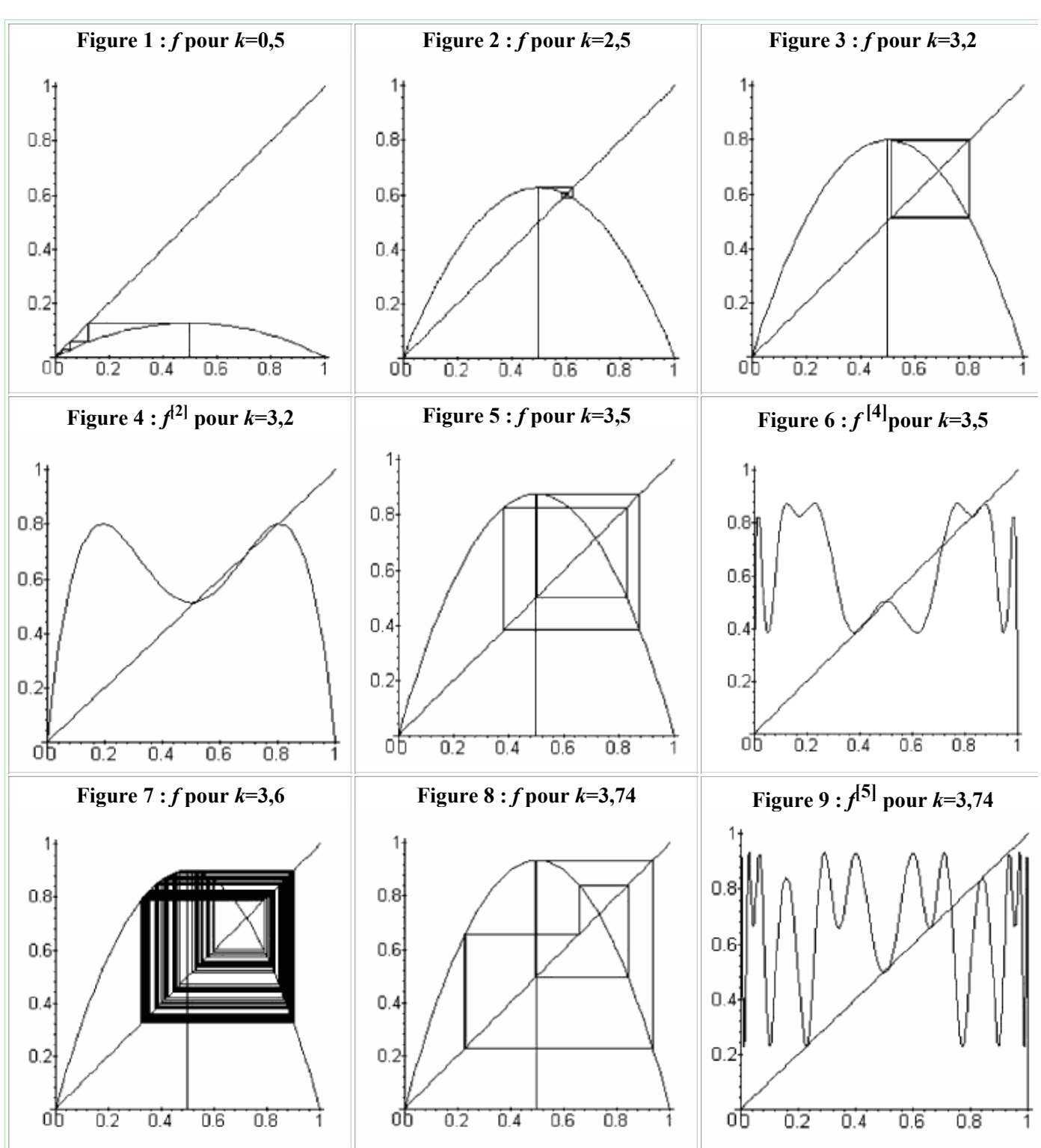

#### **Suite logistique : comportements particuliers**

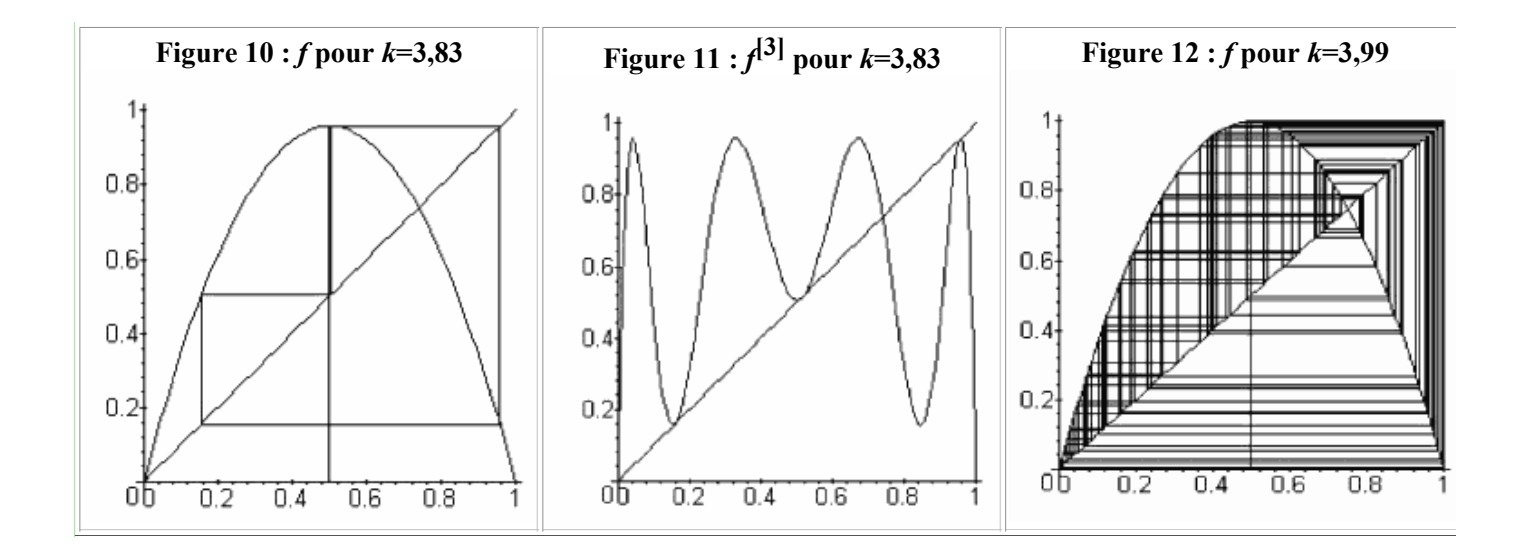

## **Suite logistique : Graphes globaux**

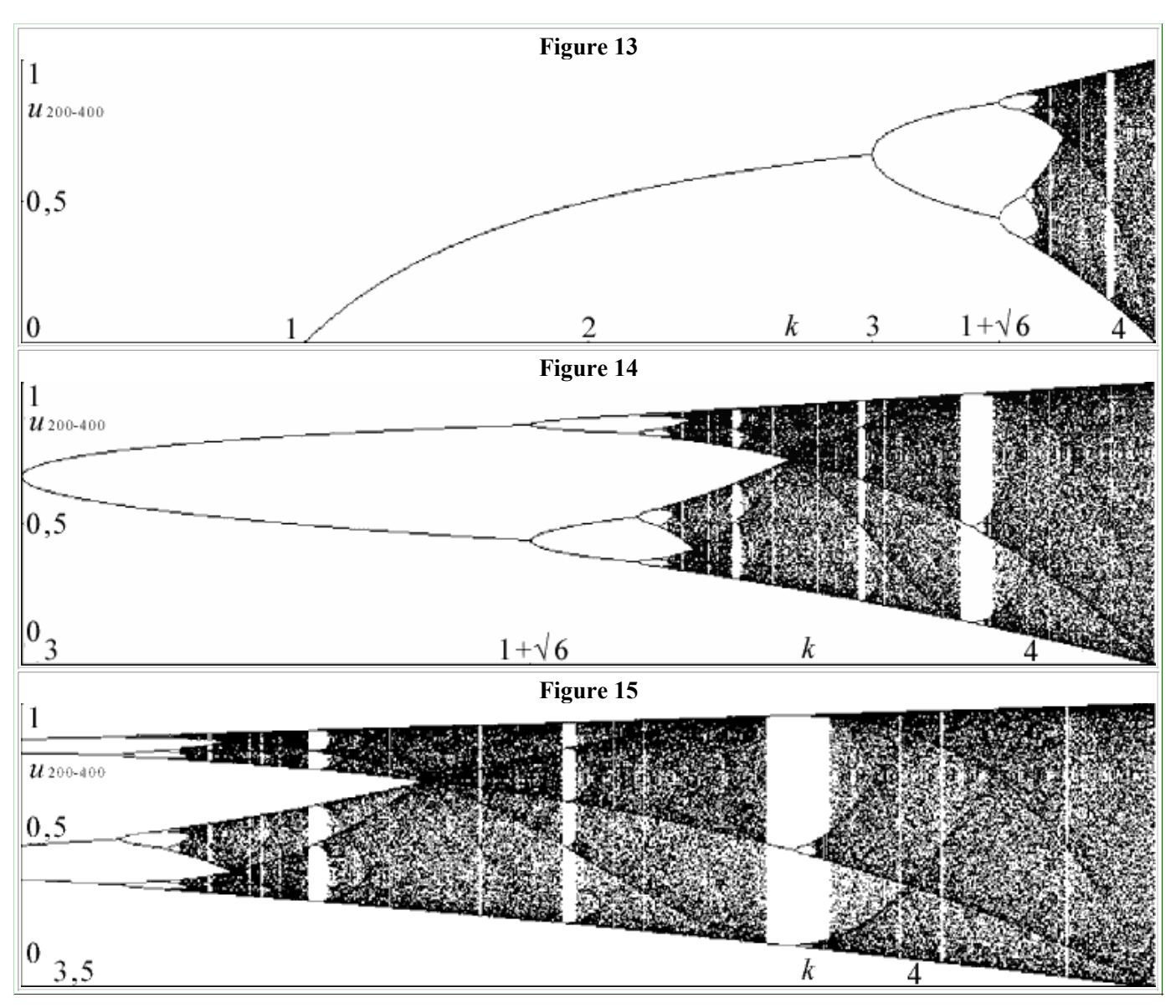

## **Ensemble de Julia et de Mandelbrot générés sur calculatrice**

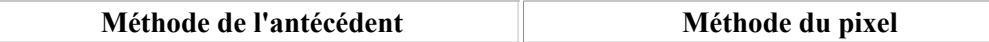

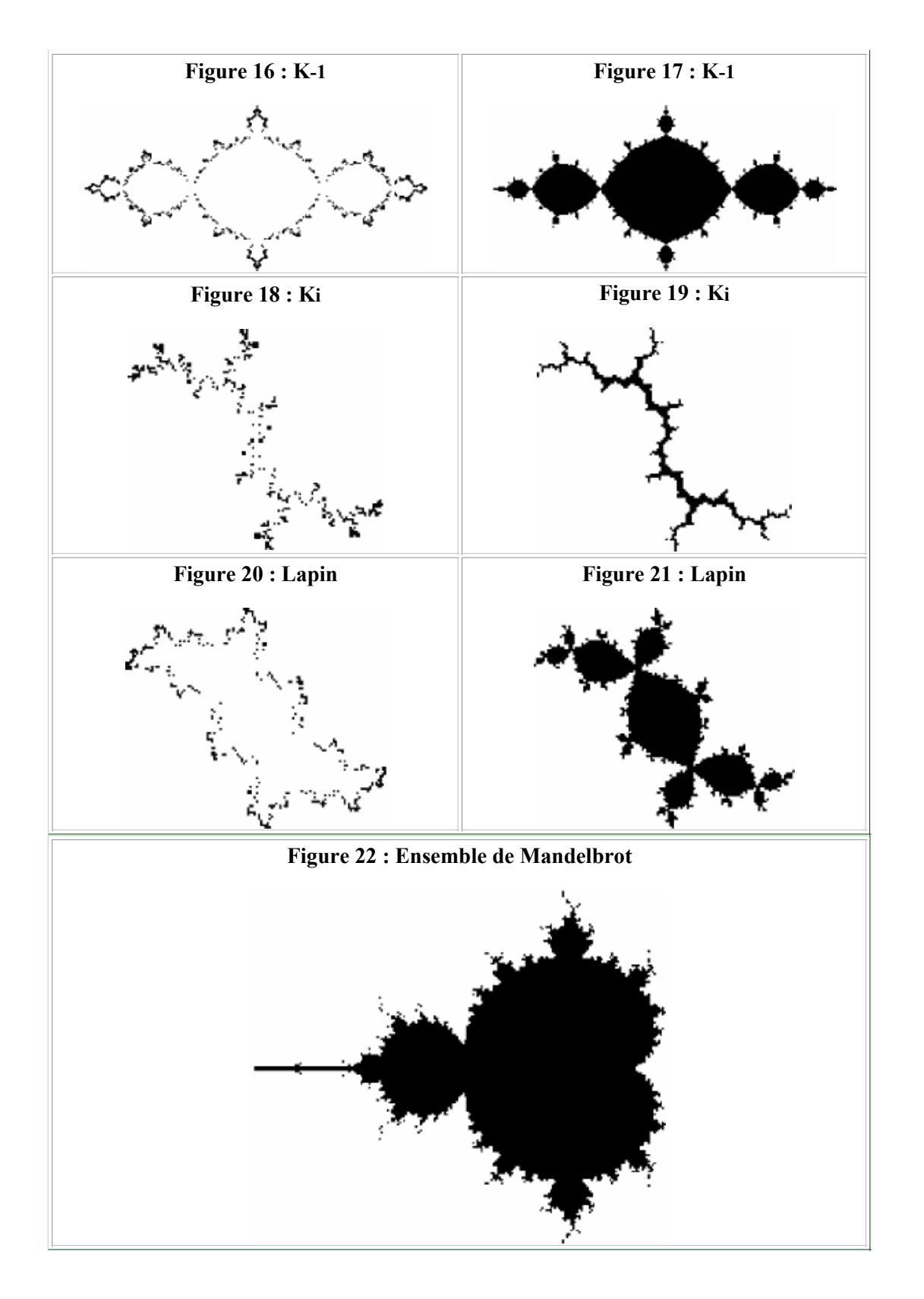

# **Ensemble de Mandelbrot et Greffes**

**Figure 23**

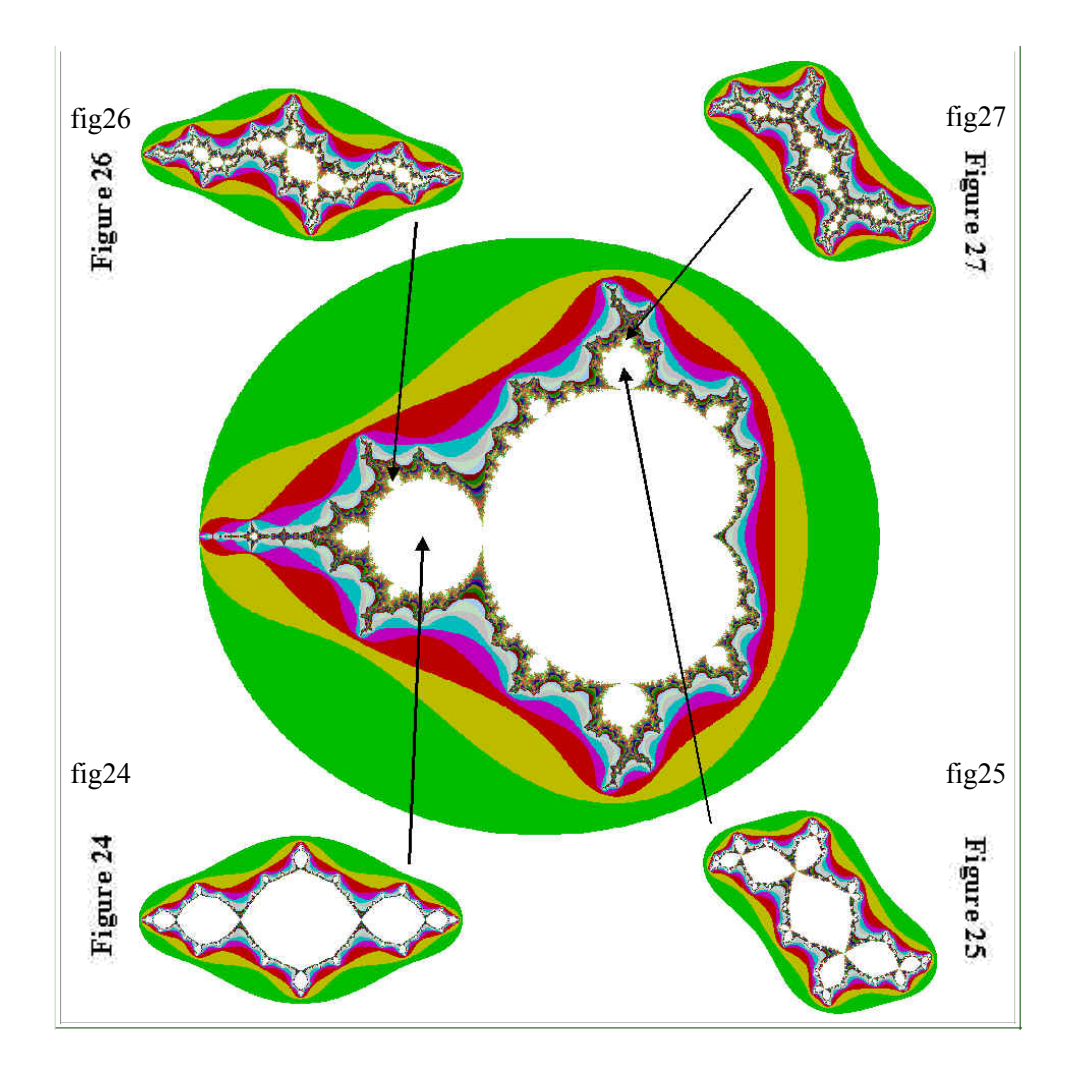

## **Ensemble de Mandelbrot : Catalogue des Ensembles de Julia**

**Figure 39 \*\*\*\*\*\*\*\*\*\*\*\*\*\*\* Figure 32 \*\*\*\*\*\*\*\* Figure 31 \*\*\*\*\*\*\*\* Figure 30**

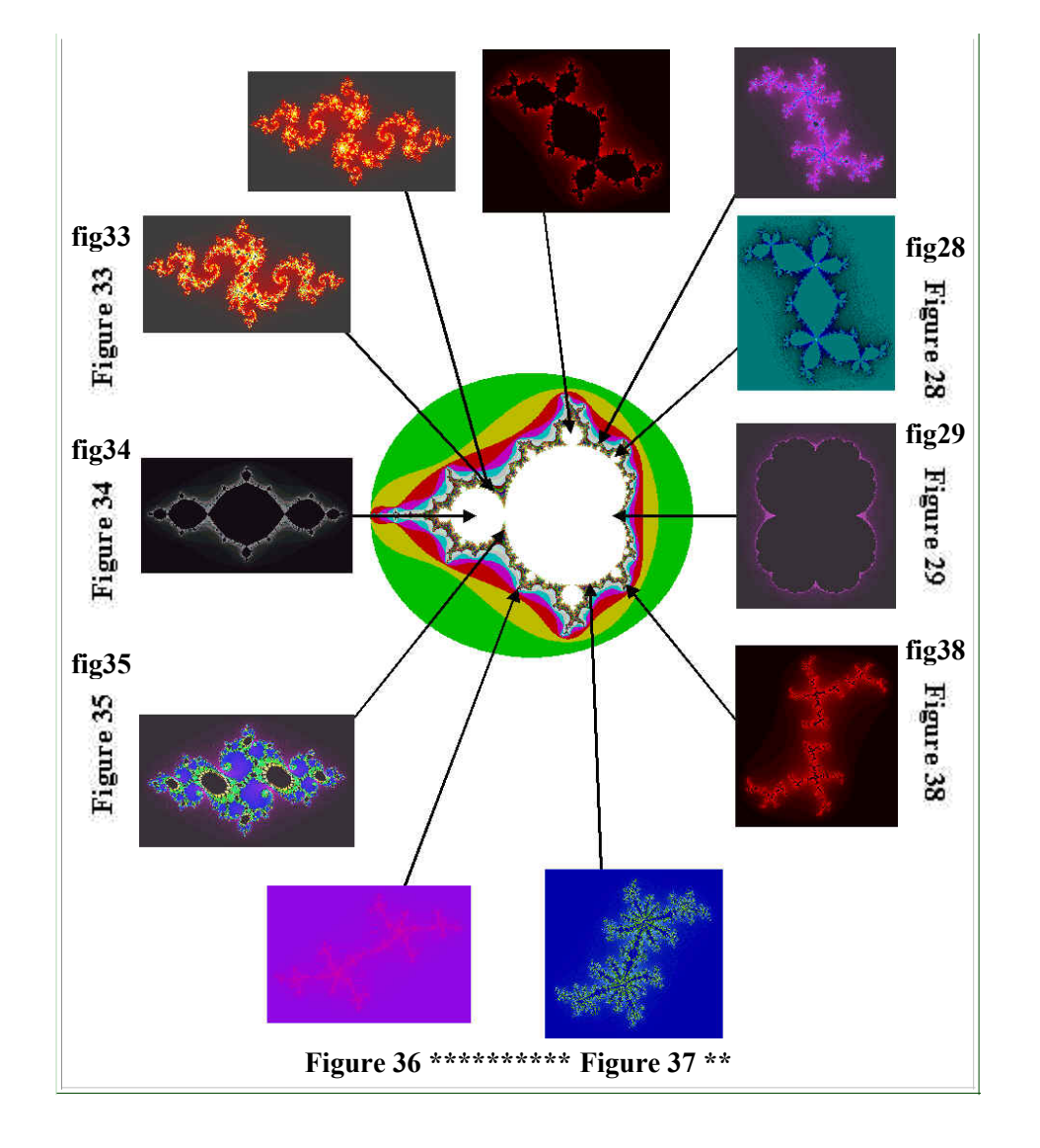

### **Ensembles de Julia : Fonction potentiel**

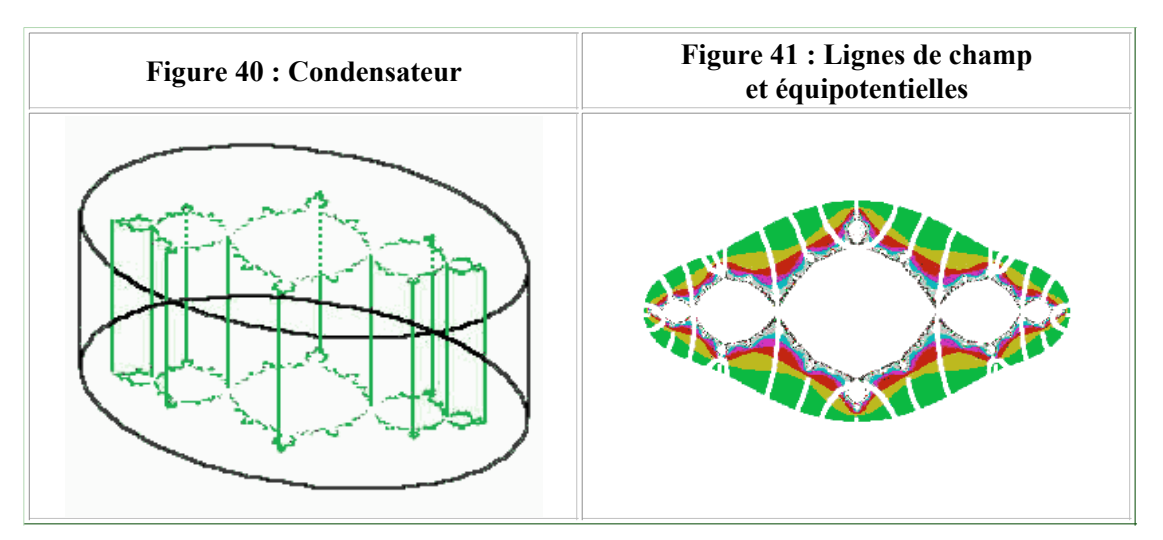

**Constante de Feigenbaum : rapport entre le graphe de la suite logistique et l'ensemble de Mandelbrot**

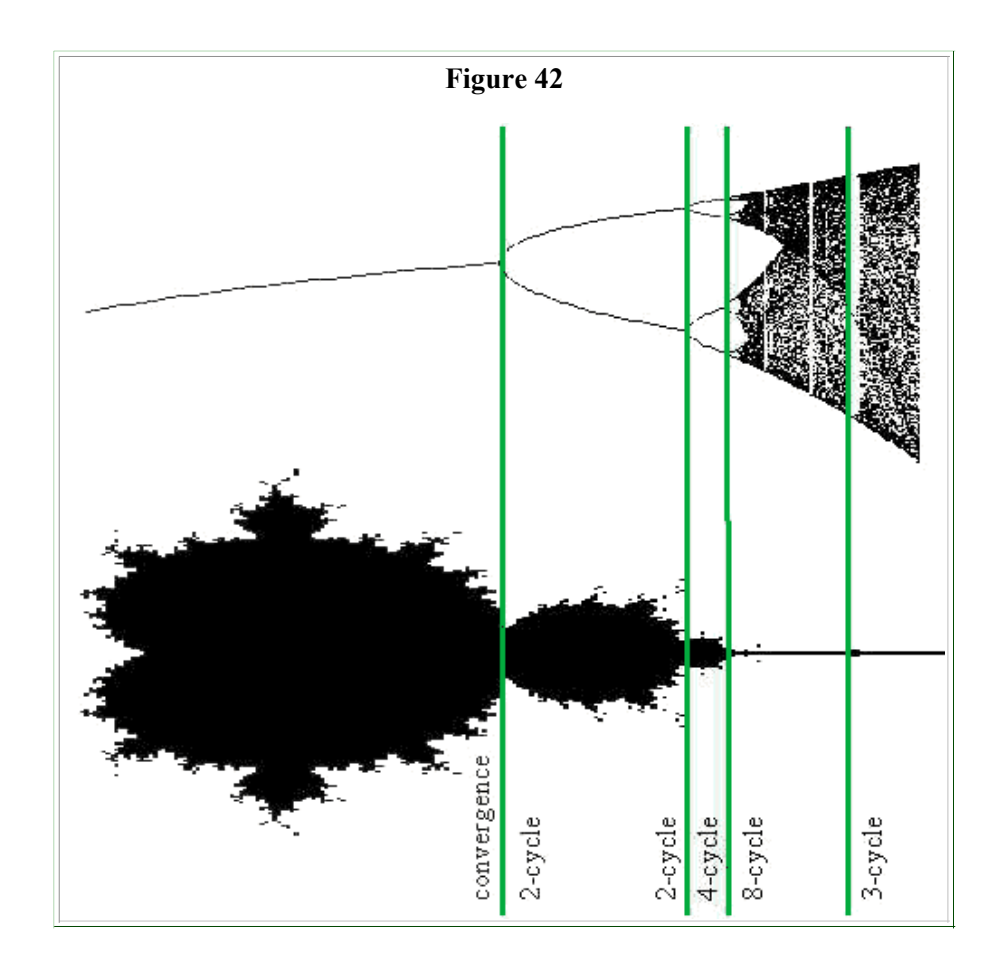

**Cette page est crée et gérée par Claude-André Cadon, qui est aussi l'auteur de toutes les illustrations. Les dessins sont obtenus à partir d'une HP48GX, une TI92 et des logiciels Maple V et Fractint. Dernière révision : 18 mai 1999.**